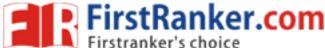

Code No: R1631052

**R16** 

**SET - 1** 

# III B. Tech I Semester Regular Examinations, October/November - 2018 UNIX PROGRAMMING

(Common to Computer Science Engineering and Information Technology)

Time: 3 hours Max. Marks: 70

Note: 1. Question Paper consists of two parts (**Part-A** and **Part-B**)

2. Answer ALL the question in Part-A

3. Answer any **FOUR** Questions from **Part-B** 

|    |          | PART-A                                                                                                    |              |
|----|----------|----------------------------------------------------------------------------------------------------|--------------|
| 1. | a)       | What is a System call in UNIX?                                                                                                    | [2M]         |
|    | b)       | What types of files are used to represent physical devices in UNIX file system?                                                                                | [2M]         |
|    | c)       | List out different types of Shell.                                                                                                    | [2M]         |
|    | d)       | Write a 'grep' command to print the lines that starts and ends with the word "UNIX".                                                                           | [3M]         |
|    | e)       | Explain the Purpose of <i>export</i> command.                                                                                                    | [3M]         |
|    | f)       | Mention the Tasks of background processes.                                                                                                    | [2M]         |
|    |          | PART -B                                                                                                    |              |
| 2. | a)       | What is UNIX? List out various versions of UNIX?                                                                                                    | [4M]         |
|    | b)       | Discuss the role of kernel in operating system.                                                                                                    | [4M]         |
|    | c)       | With a neat sketch, explain the directory structure of UNIX operating system.                                                                                  | [6M]         |
| 3. | a)       | Explain the implementation details of UNIX file system.                                                                                                    | [7M]         |
|    | b)       | Describe the attributes and permissions of a file in UNIX file system.                                                                                         | [4M]         |
|    | c)       | Which command is used to change the file permissions in UNIX? Explain with an example.                                                                         | [3M]         |
| 4. | a)       | What is a Shell? Explain the two different duties of a Shell. How can you create a sub shell? How can you move to the parent shell after creating a sub shell? | [7M]         |
|    | b)       | What is Redirection? Explain the various commands used for redirection.                                                                                        | [7M]         |
| 5. | a)       | Define the <i>grep</i> family. Mention the primary difference between fgrep and the other two members of the grep family.                                      | [7M]         |
|    | b)       | With a neat diagram, describe an awk utility's view of a file and also explain the file buffers and record buffers of awk.                                     | [7M]         |
| 6. | a)       | What is the use of 'eval' command in C shell and also explain the execution of 'eval' command with suitable example.                                           | [7M]         |
|    | b)       | Is it possible to pause the execution of a shell script for a specified time period? Give explanation.                                                         | [7M]         |
| 7. | a)<br>b) | Illustrate the syntax of <i>trap</i> command.  Explain in sequence the steps to convert a background process to a foreground process.                          | [7M]<br>[7M] |

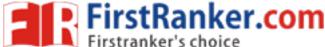

Code No: R1631052

**R16** 

SET - 2

# III B. Tech I Semester Regular Examinations, October/November - 2018 UNIX PROGRAMMING

(Common to Computer Science Engineering and Information Technology)

Time: 3 hours Max. Marks: 70

Note: 1. Question Paper consists of two parts (Part-A and Part-B)

2. Answer ALL the question in Part-A

3. Answer any **FOUR** Questions from **Part-B** 

|    |                                                       | PART -A                                                                                                    |                              |
|----|-------------------------------------------------------|----------------------------------------------------------------------------------------------------|------------------------------|
| 1. | <ul><li>a)</li><li>b)</li><li>c)</li><li>d)</li></ul> | Difference between a System call and UNIX command. Which command will list the hidden files in UNIX? What is a Shell variable? Write the 'sed' command to replace the pattern "SED" from the 7 <sup>th</sup> occurrence to the end of file. | [3M]<br>[2M]<br>[2M]<br>[3M] |
|    | e)<br>f)                                              | What does <i>expr</i> do in a shell script? What is a background process in UNIX?                                                                                                    | [2M]<br>[2M]                 |
|    |                                                       | <u>PART -B</u>                                                                                                    |                              |
| 2. | a)<br>b)                                              | With a neat sketch, explain the architecture of UNIX operating system.  Explain the following UNIX commands  i) mkdir ii) rm iii) tar iv) cat                                                                                               | [7M]<br>[7M]                 |
| 3. | a)                                                    | What is the <i>inode</i> in UNIX? Where are inodes stored in UNIX file system? Explain.                                                                                                    | [7M]                         |
|    | b)                                                    | Explain the commands that are available in UNIX file system to change the permissions of a file.                                                                                                    | [7M]                         |
| 4. | a)                                                    | What is an Environment variable? List out the common environment variables that control the user environment in Shell.                                                                                                    | [7M]                         |
|    | b)                                                    | Compare different loops used in Shell script                                                                                                    | [3M]                         |
|    | c)                                                    | Write a shell script to get current date, time, user name and current working directory.                                                                                                    | [4M]                         |
| 5. | a)                                                    | What is <i>grep</i> command? Explain the operation of the grep command with a neat flowchart? And Illustrate the working of the grep command with a suitable example.                                                                       | [7M]                         |
|    | b)                                                    | Explain in brief various categories of <i>awk</i> patterns.                                                                                                    | [7M]                         |
| 6. | a)<br>b)                                              | Explain the purpose of <i>set</i> command with an example.  Write a Shell script describing integer and real arithmetic                                                                                                    | [7M]<br>[7M]                 |
|    | U)                                                    | write a onen script describing integer and real anumetic                                                                                                    | [/1/1]                       |
| 7. | a)                                                    | What is a Child process? How it is created? Explain the relationship between parent process and child process.                                                                                                    | [8M]                         |
|    | b)                                                    | Explain the use of <i>stty</i> command along with its syntax.                                                                                                    | [6M]                         |

## www.FirstRanker.com

Code No: R1631052

**R16** 

**SET - 3** 

## III B. Tech I Semester Regular Examinations, October/November - 2018 **UNIX PROGRAMMING**

(Common to Computer Science Engineering and Information Technology)

Time: 3 hours Max. Marks: 70

Note: 1. Question Paper consists of two parts (Part-A and Part-B)

2. Answer ALL the question in Part-A

3. Answer any **FOUR** Questions from **Part-B** 

|    | <u>PART –A</u> |                                                                                                    |              |  |  |
|----|----------------|----------------------------------------------------------------------------------------------------|--------------|--|--|
| 1. | a)             | List the Features of UNIX operating system.                                                                                                    | [3M]         |  |  |
|    | b)             | List the Fields of an <i>inode</i> structure in UNIX file system.                                                                                                    | [3M]         |  |  |
|    | c)             | What is the PATH environmental variable in UNIX?                                                                                                    | [2M]         |  |  |
|    | d)             | Is AWK a programming language?                                                                                                    | [2M]         |  |  |
|    | e)             | Give the Use of here document in shell script.                                                                                                    | [2M]         |  |  |
|    | f)             | What is the Syntax of Trap command.                                                                                                    | [2M]         |  |  |
|    |                | PART -B                                                                                                    |              |  |  |
| 2. | a)             | Compare and contrast library function, system call and Unix command.                                                                                                    | [7M]         |  |  |
|    | b)             | What is command substitution in a shell? Why is it important? Explain with an                                                                                           | [7M]         |  |  |
|    |                | example.                                                                                                    |              |  |  |
| 3. | a)             | What are Links and Symbolic links in UNIX file system? Explain.                                                                                                    | [7M]         |  |  |
|    | b)             | Explain the <i>chown</i> and <i>chgrp</i> commands in UNIX with an example.                                                                                             | [7M]         |  |  |
| 4. | a)             | Is it possible to pipe output of a command as an argument to a shell script? Justify your answer.                                                                       | [7M]         |  |  |
|    | b)             | Explain about various loop control statements of C shell with a sample example.                                                                                         | [7M]         |  |  |
| 5. | a)             | Define the 'sed' utility? Give the format of the 'sed' and Explain the operation of the 'sed' utility with suitable diagrams.                                           | [7M]         |  |  |
|    | b)             | Explain the differences between grep and sed with a suitable example.                                                                                                   | [7M]         |  |  |
| 6. | a)             | What are positional parameters? How a C shell script is invoked by passing parameters? Explain.                                                                         | [7M]         |  |  |
|    | b)             | How we know the exit status of a command in C shell? Explain.                                                                                                    | [7M]         |  |  |
| 7. | a)<br>b)       | Explain in detail about the internal and external commands in UNIX. What happens to the child process when the parent process kills/dies first? Explain with an example | [6M]<br>[8M] |  |  |

## www.FirstRanker.com

Code No: R1631052

**R16** 

**SET - 4** 

# III B. Tech I Semester Regular Examinations, October/November - 2018 UNIX PROGRAMMING

(Common to Computer Science Engineering and Information Technology)

Time: 3 hours Max. Marks: 70

Note: 1. Question Paper consists of two parts (Part-A and Part-B)

2. Answer ALL the question in Part-A

3. Answer any **FOUR** Questions from **Part-B** 

|    |         | PART -A                                                                                                    |      |  |  |  |
|----|---------|----------------------------------------------------------------------------------------------------|------|--|--|--|
| 1. | a)      | How Unix is different from other Operating Systems?                                                                | [2M] |  |  |  |
|    | b)      | Interpret the command <b>chmod 644</b>                                                                             | [2M] |  |  |  |
|    | c)      | In what way Shell variables are different from Environmental variables.                                            | [3M] |  |  |  |
|    | d)      | Write a <i>sed</i> command to replace the word 'UNIX' with 'LINUX' in a given text file.                           | [3M] |  |  |  |
|    | e)      | What does \$# mean in shell script?                                                                                | [2M] |  |  |  |
|    | f)      | Which command displays all current terminal settings?                                                              | [2M] |  |  |  |
|    | PART -B |                                                                                                    |      |  |  |  |
| 2. | a)      | What is UNIX operating system? Explain various components of UNIX operating system.                                | [7M] |  |  |  |
|    | b)      | Is it possible to run multiple commands of UNIX in one time? Justify your answer with proper explanation.          | [7M] |  |  |  |
| 3. | a)      | Discuss the UNIX file structure and directories.                                                                   | [7M] |  |  |  |
|    | b)      | Explain the format of <i>chmod</i> and <i>chown</i> commands in UNIX.                                              | [7M] |  |  |  |
| 4. | a)      | What are the advantages and disadvantages of Shell scripting?                                                      | [5M] |  |  |  |
|    | b)      | Write a Shell Script to display result based on the value returned from a function call.                           | [9M] |  |  |  |
| 5. | a)      | Compare the three utilities of the grep family with a clear explanation                                            | [7M] |  |  |  |
|    | b)      | List out the different string functions of <i>awk</i> utility and explain any three.                               | [7M] |  |  |  |
| 6. | a)      | What are positional parameters in C shell scripting? Explain the meaning of the \$0, \$1, \$2,\${9}, \$*, and \$#. | [7M] |  |  |  |
|    | b)      | List out the important uses of exec command in shell script.                                                       | [3M] |  |  |  |
|    | c)      | Write shell scripts to illustrate the use of continue and <i>break</i> statements.                                 | [4M] |  |  |  |
| 7. | a)      | Differentiate between Internal and External commands of UNIX.                                                      | [9M] |  |  |  |
|    | b)      | Explain the importance of <i>kill</i> command in UNIX with examples.                                               | [5M] |  |  |  |